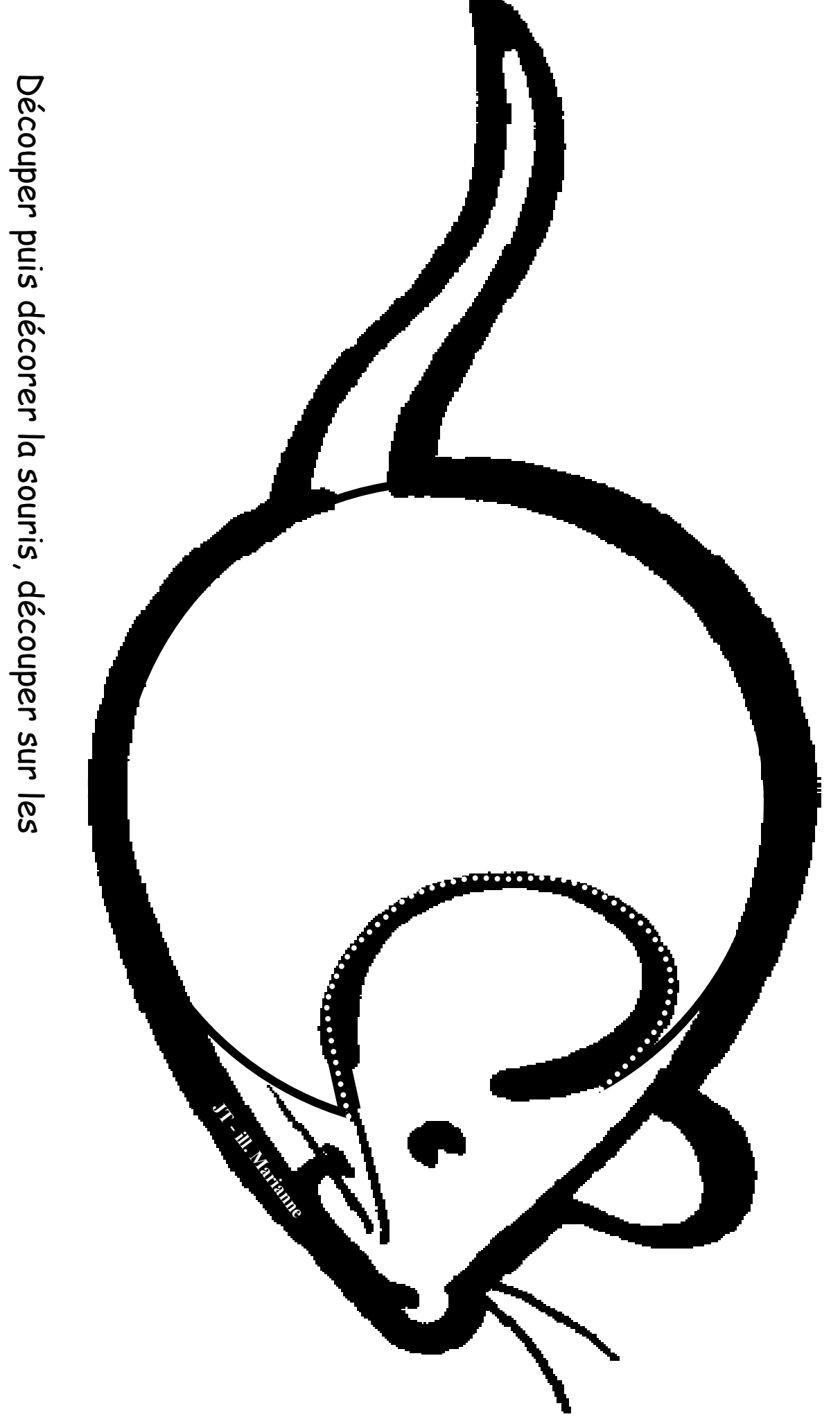

pointillés, insérer Տ<br>3 cd.